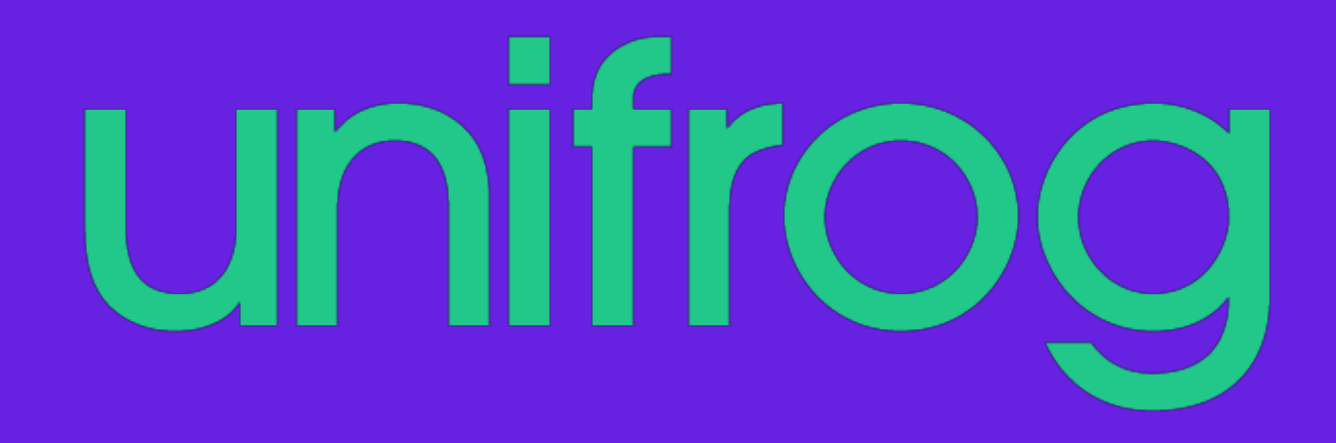

### How parents sign up

#### **First time registration with Unifrog**

# **unifrog.org/code**

**Parents go to this website to sign up**

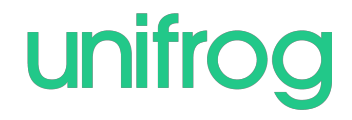

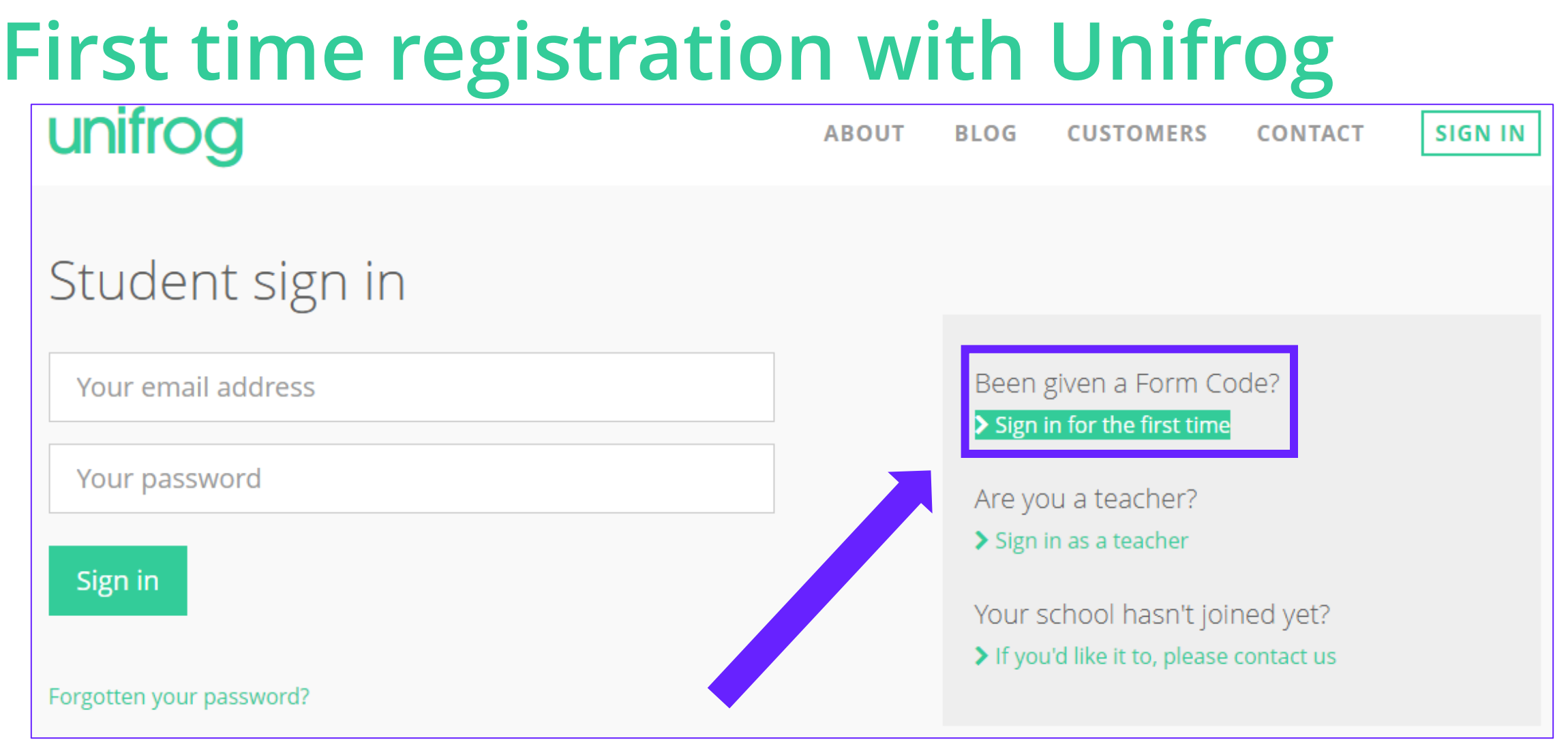

**When parents sign in for the first time, they will need a Form Code. The Form Code is 'tudorgrangeparents'**

unifrod

#### **Complete the Signup page**

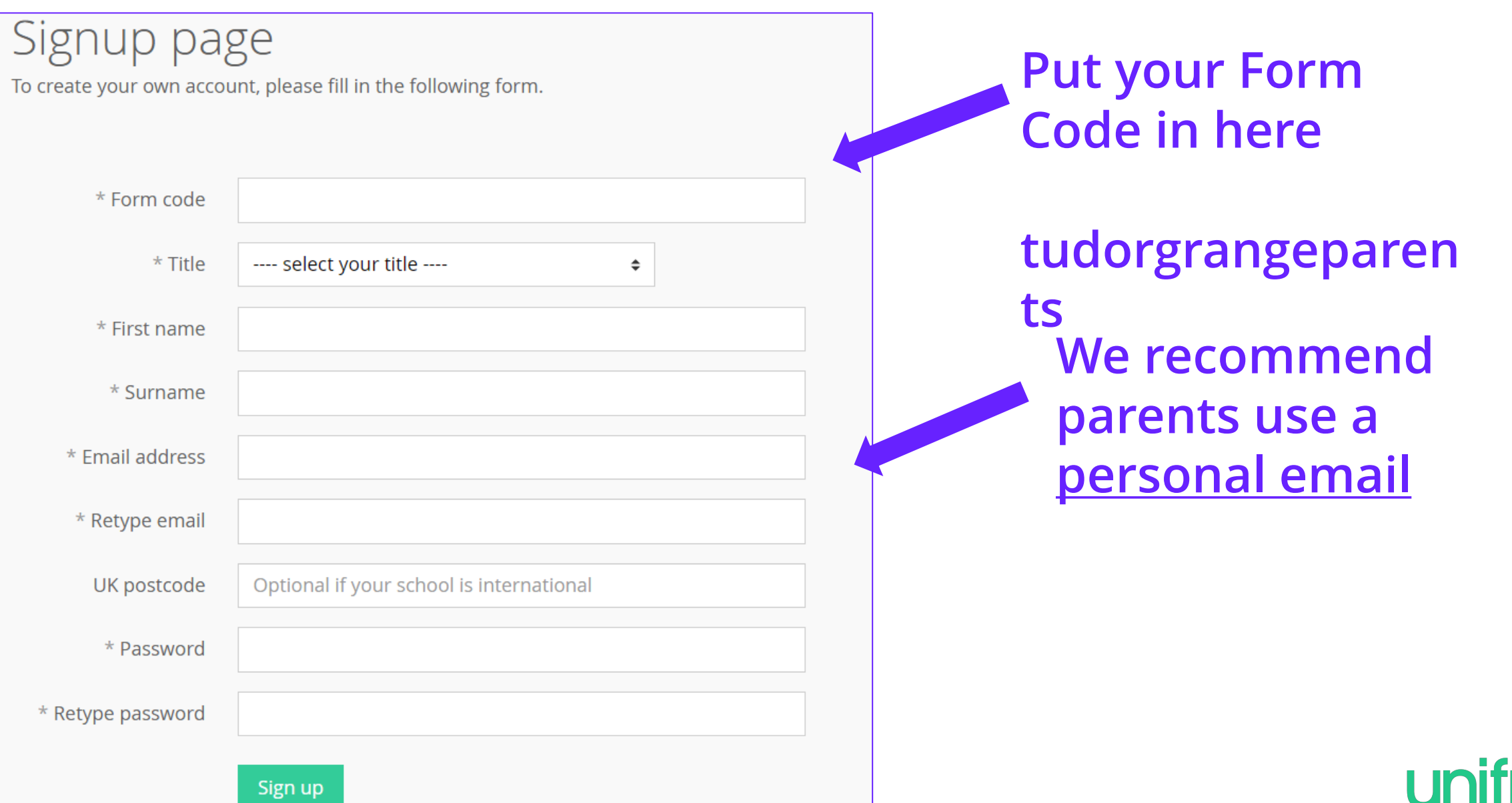

#### **Logging in to Unifrog again**

## **unifrog.org/student**

**Parents go to this website to sign in every other time after their first time**

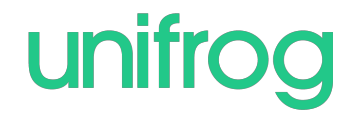

#### **Every time parents login to Unifrog from now on, they sign in here:**

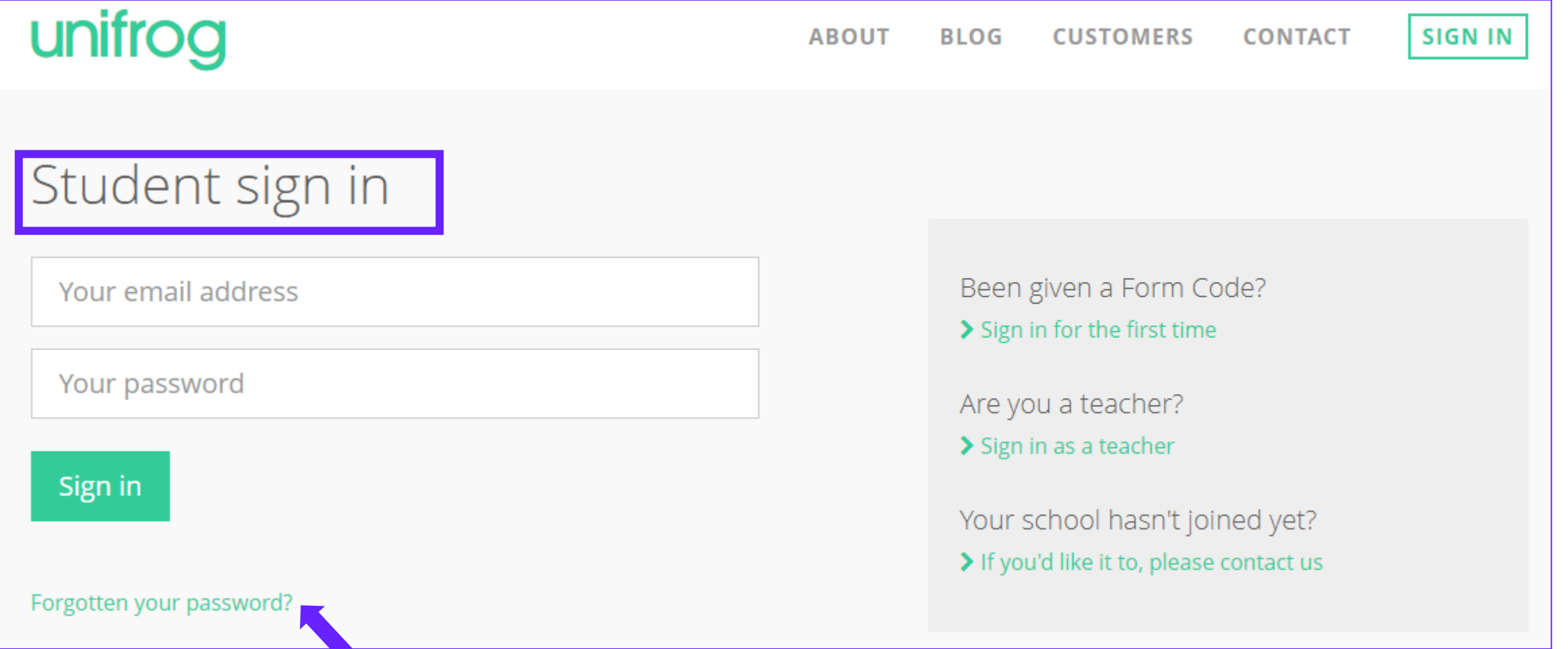

**If they forget their password, they use this link to reset**